55

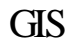

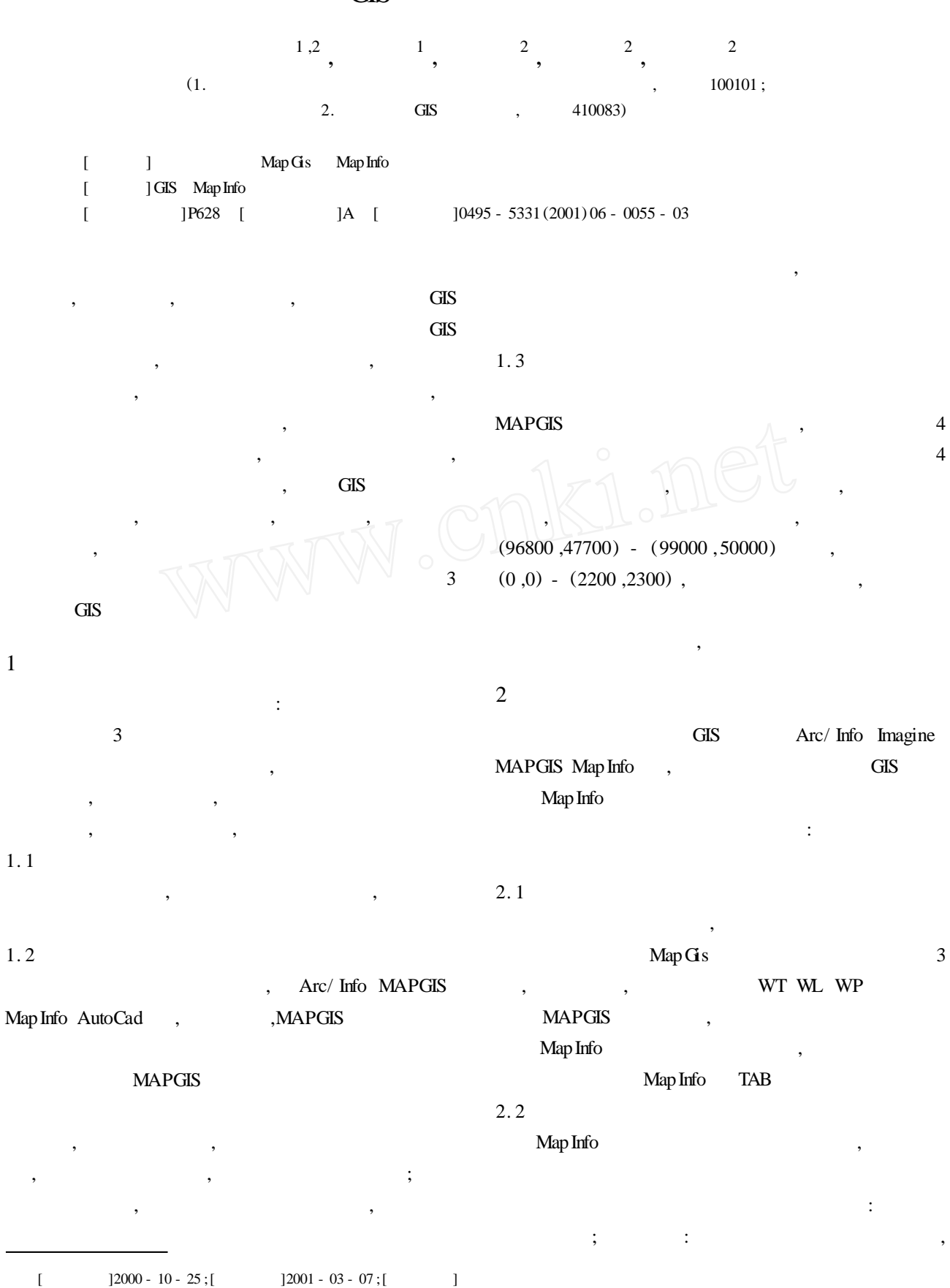

,

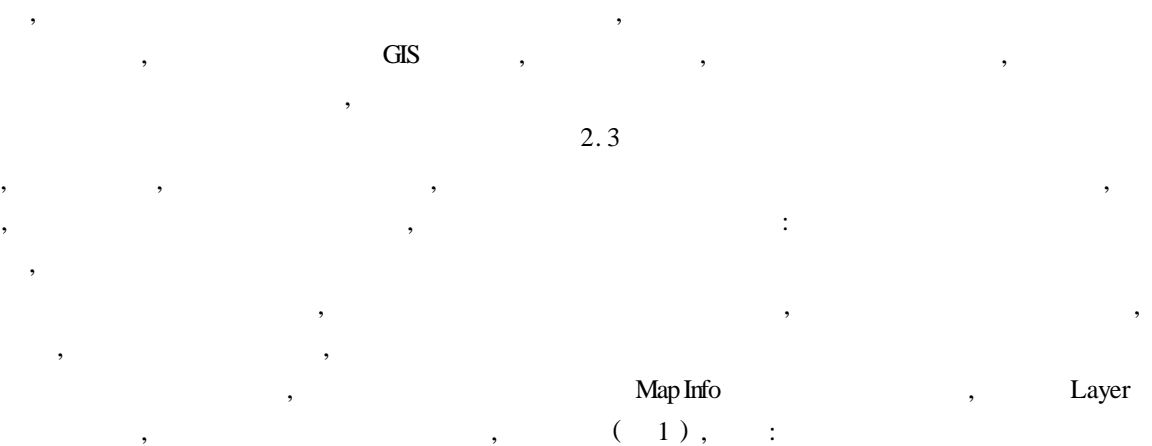

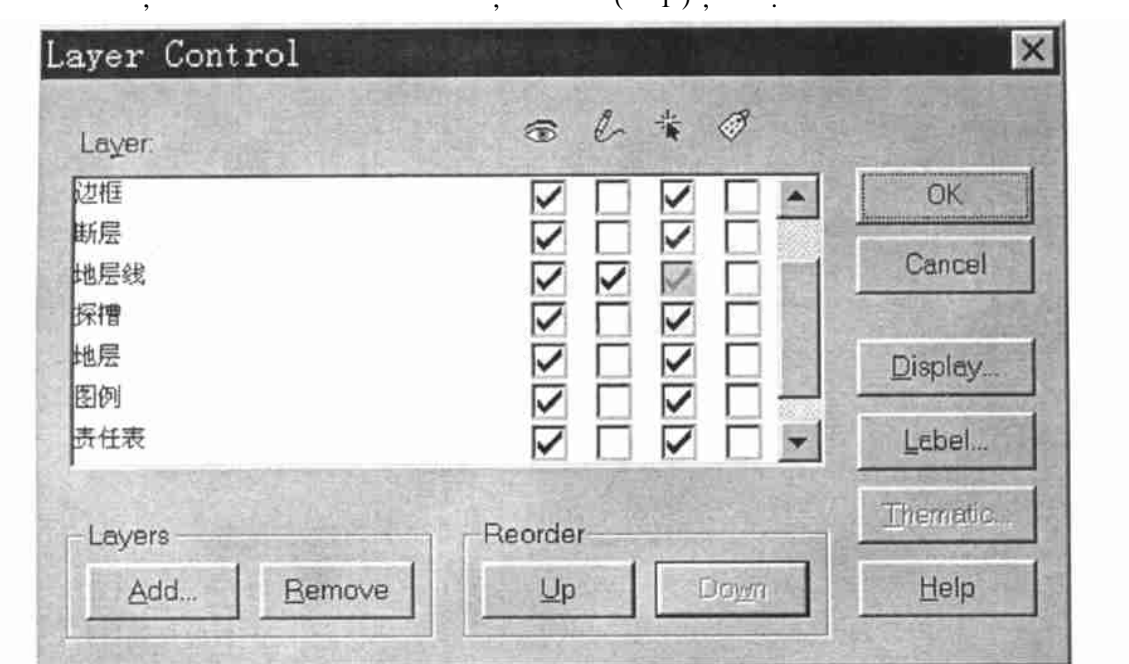

1 Mapnfo

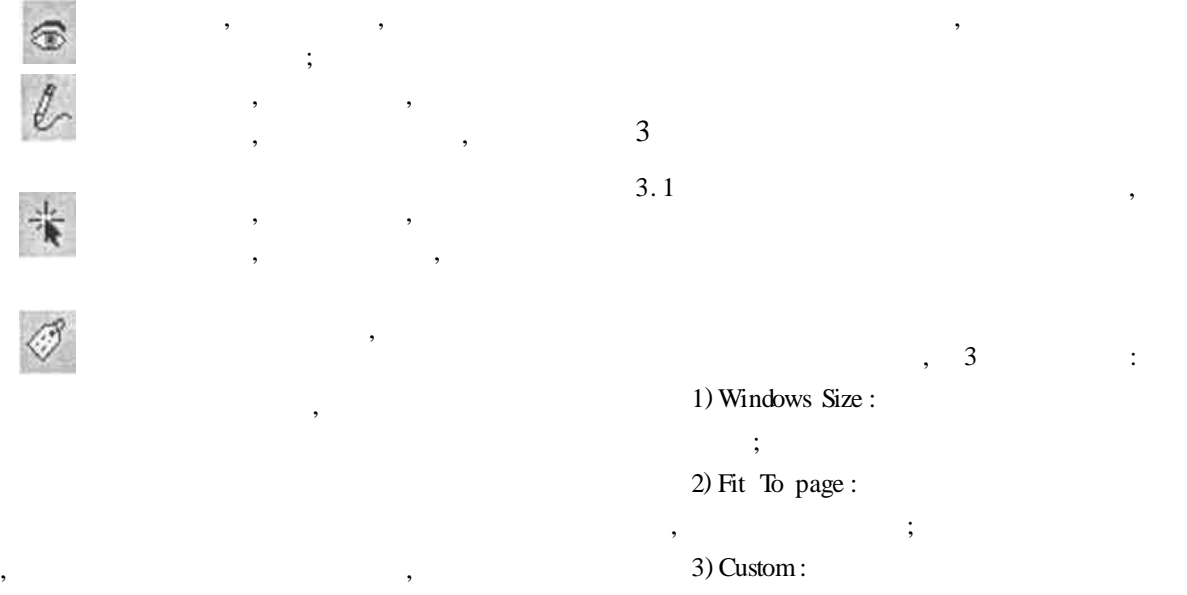

, 1 :2000

 $\mathcal{D}$ 

, ,

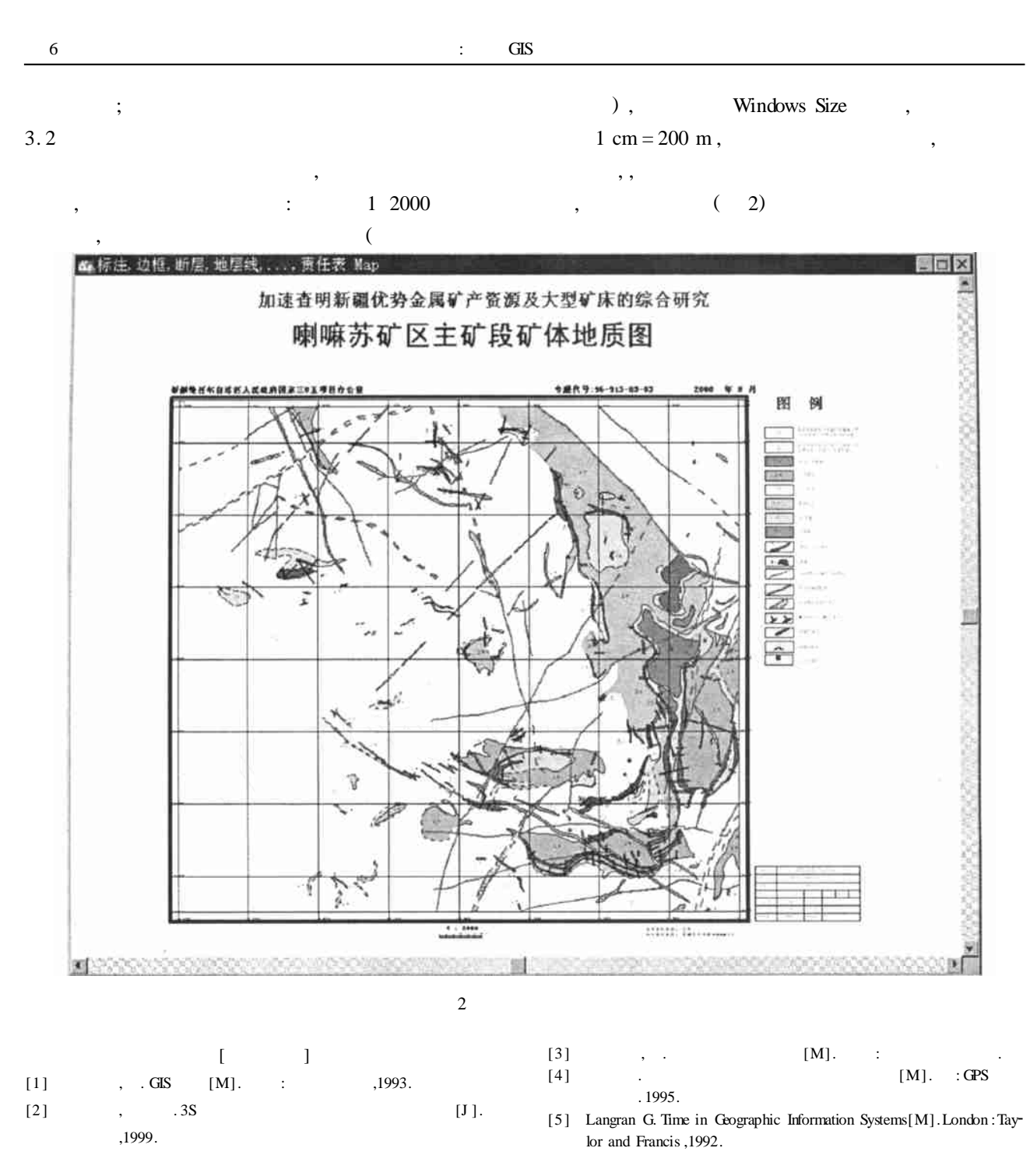

## **THE APPLICATIONS OF GIS IN GEO** - **MAPING**

YAO Rui ,ZHUANG Da - fang ,DAI Ta - gen ,QIU Dong - sheng ,XIE Wen - bing

Abstract : Through MapGis and Mapinfo , this paper discussed the applications in geo - maping of GIS which substituted the traditional maping , would producing new efficiency.

**Key words**: GIS ,MapInfo ,Geo - maping

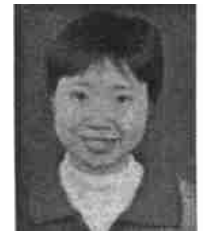

 $[$   $]$  $(1976 - )$ , , : 3 917 :100101